## Dear Friends

[I got following erro](https://forum.gsi.de/index.php?t=rview&th=3380&goto=12727#msg_12727)r a[fter updating the](https://forum.gsi.de/index.php?t=post&reply_to=12727) pandaroot (trunk) during run sim stt evt.C

## ////////////////////////////////////////////

BBBB->33

cccc->12647

Info in <TGeoManager::CheckGeometry>: Fixing runtime shapes...

Info in <TGeoManager::CheckGeometry>: ...Nothing to fix

Info in <TGeoManager::CloseGeometry>: Counting nodes...

Info in <TGeoManager::Voxelize>: Voxelizing...

Info in <TGeoManager::CloseGeometry>: Building cache...

Info in <TGeoNavigator::BuildCache>: --- Maximum geometry depth set to 100

Info in <TGeoManager::CloseGeometry>: 1986492 nodes/ 3131 volume UID's in FAIR geometry

Info in <TGeoManager::CloseGeometry>: ----------------modeler ready----------------

====================================================

======= DRC:: ConstructOpticalGeometry() ========

Warning in <TGeant3TGeo::DefineOpSurface>: Called for surface MirrSurface. Not applicable in Geant3 - setting is ignored.

Warning in <TGeant3TGeo::SetBorderSurface>: Called for border surface BarMirrSurface. Not applicable in Geant3 - setting is ignored.

Warning in <TGeant3TGeo::SetBorderSurface>: Called for border surface BarMirrSurface. Not applicable in Geant3 - setting is ignored.

Warning in <TGeant3TGeo::SetBorderSurface>: Called for border surface BarMirrSurface. Not applicable in Geant3 - setting is ignored.

Warning in <TGeant3TGeo::SetBorderSurface>: Called for border surface BarMirrSurface. Not applicable in Geant3 - setting is ignored.

Warning in <TGeant3TGeo::SetBorderSurface>: Called for border surface BarMirrSurface. Not applicable in Geant3 - setting is ignored.

Warning in <TGeant3TGeo::SetMaterialProperty>: Called for material surface MirrSurface. Not applicable in Geant3 - setting is ignored.

Warning in <TGeant3TGeo::DefineOpSurface>: Called for surface EVSurface. Not applicable in Geant3 - setting is ignored.

Warning in <TGeant3TGeo::SetBorderSurface>: Called for border surface EVAirSurface. Not applicable in Geant3 - setting is ignored.

Warning in <TGeant3TGeo::SetMaterialProperty>: Called for material surface EVSurface. Not applicable in Geant3 - setting is ignored.

Warning in <TGeant3TGeo::DefineOpSurface>: Called for surface PDSurface. Not applicable in Geant3 - setting is ignored.

Warning in <TGeant3TGeo::SetBorderSurface>: Called for border surface EVPDSurface. Not applicable in Geant3 - setting is ignored.

Warning in <TGeant3TGeo::SetMaterialProperty>: Called for material surface PDSurface. Not applicable in Geant3 - setting is ignored.

======= DRC::ConstructOpGeometry -> Finished! ======

PndTpcDetector::SetSpecialPhysicsCuts() Working on medium TPCmixture

PndTpcDetector::SetSpecialPhysicsCuts(): using special physics cuts ... using LOSS=5 for ALICE MC model -I- Initializing PndSdsDetector() PndEmc::SetSpecialPhysicsCuts(): using special physics cuts ... \*\*\*\*\*\*\*\*\*\*\*\*\*\*\*\*\*\*\*\*\*\*\* -I- Initializing PndGemDetector() -I- PndDrc: Intialization started... -I- PndDrc: Switching OFF Cherenkov Propagation  $bar 1$  id = 3023 -I- PndDrc: Intialization successfull [INFO ] Initialize Tasks-------------INITIALIZATION \*\*\*\*\*\*\*\*\*\*\*\*\*\*\*\*\*\*\*\*\*\* Not found tci for index = 229000010 in PndEmcStructure linux-1dig:/home/pandaroot/fairroot/trunk/macro/run/03MY/test # 

Plz help me regarding this.

Subject: Re: Not found tci for index Posted by Dima Melnychuk on Wed, 19 Oct 2011 11:11:55 GMT View Forum Message <> Reply to Message

Hi.

Due to changes in EMC code, numeration of EMC geometry versions has been changed but it was not updated in all the macros.

So, please check that in your macro in:

PndEmc \*Emc = new PndEmc("EMC", kTRUE); Emc->SetGeometryVersion(2); Emc->SetStorageOfData(kFALSE); fRun->AddModule(Emc);

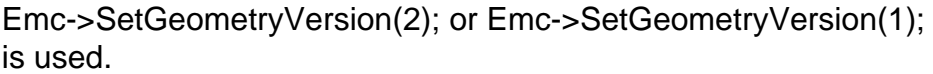

Dima

Subject: Re: Not found tci for index Posted by StefanoSpataro on Wed, 19 Oct 2011 11:45:08 GMT view roldin Message <> Reply to Message

Hi,

if you are using run\_sim\_stt\_evt.C, why the tpc geometry is appearing:

PndTpcDetector::SetSpecialPhysicsCuts() Working on medium TPCmixture

PndTpcDetector::SetSpecialPhysicsCuts(): using special physics cuts ... using LOSS=5 for ALICE MC model 

 $\overline{?}$ 

Maybe you have also messed up something else.

Subject: Re: Not found tci for index Posted by rajududhat on Wed, 19 Oct 2011 12:36:45 GMT View Forum Message <> Reply to Message

**Dear Friends** 

Thanks for solution.

Page 3 of 3 ---- Generated from **GSI Forum**